Муниципальное бюджетное общеобразовательное учреждение «Опытненская средняя общеобразовательная школа»

Рассмотрена на заседании ШМО Протокол № 1 от 30.08.2023 г.

Согласована с зам. директора по УВР 31.08.2023 г.

Утверждена приказом директора

МБОУ «Опытненская СОШ» № 185 от 31.08.2023 г.

Муниципальное бюджетно<mark>е</mark> общеобразовательное учреждение "Опытненская средняя общеобразовательная школа" - 75

Digitally signed by Муниципальное бюджетное общеобразовательное учреждение "Опытненская средняя общеобразовательная школа" Date: 2023.10.10 11:36:53 +07'00'

# **РАБОЧАЯ ПРОГРАММА КУРСА ВНЕУРОЧНОЙ ДЕЯТЕЛЬНОСТИ**

**«Лаборатория мультимедиа»**

для обучающихся 7 класса на 2023-2024 учебный год

Направление: занятия, связанные с реализацией особых интеллектуальных и социокультурных потребностей обучающихся

> Составитель: Чеглыгбашев А.В., учитель ОБЖ и информатики

с. Зеленое, 2023 г.

#### **Пояснительная записка**

Рабочая программа внеурочной деятельности «Лаборатория мультимедиа» в 7 классе составлена на основе Типовой дополнительной общеразвивающей программы для «Фото-, видеостудия «Проект» (базовый уровень) (составитель Нещадный Ю.Г.)

Фотография прочно вошла в нашу повседневную жизнь, для кого-то стала профессией, для других – возможностью заполнить семейный альбом снимками памятных событий, для третьих – увлечением, способом самовыражения и самоутверждения. Обычно снимки начинающих фотографов не обладают той выразительностью, которая имела бы художественную ценность. Для создания такого снимка необходимо овладеть не только знаниями технических характеристик аппаратуры, изучить технологию негативного и позитивного процессов, но и уделить должное внимание вопросам изобразительного мастерства, овладеть способами художественного отображения снимка.

Актуальность дополнительной внеурочной деятельности«Лаборатория мультимедиа»обусловлена увеличивающейся скоростью научно-технического прогресса, требующей от человека новых ритмов жизни, других объемов знаний, умения выходить из многочисленных сложных ситуаций, способности управлять собой. Все это по плечу лишь человеку, который находится на высоком уровне социального развития, способному принимать нестандартные решения, умеющему творчески мыслить. Начинать воспитание творческой личности следует как можно раньше. Занятия фотографией и видео – шаг в этом направлении.

*Цель:* данной программы – непрерывный рост личности обучающихся, развитие и расширение у них творческих способностей средствами уникального искусства фотографии и видеосъёмки.

Для достижения поставленной цели необходимо выполнить следующие*задачи***: Обучающие:**

- познакомить обучающихся с историей и современными направлениями развития фотосъемки;
- научить обучающихся владеть различными техниками работы с материалами, инструментами и приспособлениями, необходимыми в работе;
- обучить принципу построения и хранения изображений;
- научить правильным, грамотным приёмам ведения фото- и видеосъёмки;
- рассмотреть возможности обработки графических файлов
- научить обучающихся создавать и редактировать собственные изображения, используя инструменты графических программ;
- научить монтажу видеофильмов.

#### **Развивающие:**

- развивать природные задатки обучающихся, их творческий потенциал, фантазию, наблюдательность;
- развивать образное и пространственное мышление, память, воображение, внимание;
- развивать положительные эмоции и волевые качества;
- развивать глазомер, чувство цвета, пропорций;
- развивать индивидуальные способности каждого обучающегося в конструкторском, художественном, технологическом выполнении своей работы.

#### **Воспитывающие:**

- приобщать обучающихся к системе культурных ценностей, отражающих богатство общечеловеческой культуры;
- побуждать к овладению основами нравственного поведения и нормами гуманистической морали: доброты, взаимопонимания, милосердия, веры в созидательные способности человека, терпимости по отношению к людям, культуры общения, интеллигентности;

 воспитывать уважительное отношение между членами коллектива в совместной творческой деятельности.

**Формы организации деятельности:** лекции, беседы, практические занятия, экскурсии на фотовыставки, участие в выставках.

Результативность освоения данной программы осуществляется через использование разнообразных *способов проверки и оценивания:*

- текущий контроль знаний в процессе устного опроса (индивидуального и группового);
- текущий контроль умений и навыков в процессе наблюдения за коллективной и индивидуальной работой;
- тематический контроль умений и навыков после изучения тем;
- итоговый контроль умений и навыков при анализе итоговой работы; самоконтроль. Основными показателями результативности реализации данной программы

являются работы, которые могут быть представлены в рамках школьных и районных конкурсов среди учреждений, реализующих дополнительное образование обучающихся.

Программой предусмотрены теоретические и практические (лабораторные работы, фотосъемка) занятия. Большая часть фотосъемок проводится во время различных мероприятий – праздников, экскурсий, посещений театров, музеев, выездов на природу. Выполняя самостоятельную фотосъемку, обучающиеся приобретают навыки работы с фотоаппаратом, осваивают различные жанры фотографии, развивают умение самостоятельной деятельности и умение использовать полученные ранее знания.

Программа рассчитана на 1 год обучения детей 7 класса. На занятия в кружке отводится 1 часа в неделю, т. е. 34 часа на учебный год. Режим занятий – 1 раза в неделю. Согласно годовому календарному учебному графику на 2023-2024 учебный год составлено календарно-тематическое планирование на 32 часа.

#### **Планируемые результаты**

# *Обучающиеся должны знать:*

- основы техники безопасности при работе в компьютерном классе;
- строение фотоаппарата, видеокамеры, дополнительного оборудования;
- жанры фотографии;
- стили видеосъёмки;
- основы композиции;
- современные фотоматериалы и фототехнику;
- как правильно пользоваться видеокамерой;
- какие компьютерные программы лучше использовать при обработке видео;
- как озвучить видеофильм;
- какие бывают форматы видео и звука;
- что такое «монтажный план» и крупность планов. *Обучающиеся научатся:*
- 1. Пользоваться фотоаппаратом и видеокамерой.
- 2. Вести фото- и видеосъёмку, а именно:
- правильно выбирать точку съёмки;
- грамотно строить композицию кадра;
- настраивать и правильно использовать освещение;
- правильно использовать планы;
- правильно использовать возможности съёмочной техники.
- 3. Редактировать изображения в программеMovaviфоторедактор, а именно:
- выделять фрагменты изображений с использованием различных инструментов;
- перемещать, дублировать, вращать выделенные области;
- редактировать фотографии с использованием различных средств художественного оформления;
- сохранять выделенные области для последующего использования;
- монтировать фотографии (создавать многослойные документы);
- применять к тексту различные эффекты;
- выполнять тоновую коррекцию фотографий;
- выполнять цветовую коррекцию фотографий;
- ретушировать фотографии. Получат возможность создавать и монтировать видео фильмов программе *Movaviвидеоредактор, а именно:*
- производить захват видео файлов;
- импортировать заготовки видеофильма;
- редактировать и группировать клипы;
- монтировать звуковую дорожку видеофильма;
- создавать титры;
- экспортировать видео файлы.

**Эффективность программы** – использование полученных знаний и навыков в дальнейшей жизни.

#### **Содержание программы**

#### 1. **Вводное занятие (1 ч.**)

*Теоретические занятия:* техника безопасности при работе в компьютерном классе. Ознакомление с профессиями фотографа, режиссера, постановщика, оператора, ведущего. Понятие цифрового фото и видеоинформации.

### 2. **История возникновения фотографий и видео (1 ч.)**

*Теоретические занятия:* с чего началась, как продолжилась и чем сейчас является фотография. Камера обскура. Первое видео. Первая в мире фотография «Вид из окна». Фотография в России. Черно-белая фотография. Цветная фотография.

### 3. **Практика фотографирования и видеосъёмки (8 ч.)**

*Теоретические занятия:* виды фотоаппаратов и камер. Профессиональные и непрофессиональные (любительские). Цифровые и пленочные. Зеркальные и незеркальные. Со сменной оптикой и с несменной оптикой (со встроенным объективом). Устройство и принцип работы фотоаппарата. Пленочная и цифровая техника. Как проверить фотоаппарат, основные неисправности. Как их обнаружить. Фотообъектив – принцип работы. Типы объективов. Фотовспышка.

*Практические занятия:* устройство и принцип работы цифровых фотоаппаратов и видеокамер. Композиция кадра. Техника постановочной съемки. Техника репортажной съемки. Фотографирование в школе, мастерских, портретов, пейзажей, техника съемки спортивного репортажа, репродукций.

### 4. **Знакомство с программой Movavi (2 ч.)**

*Теоретические занятия:* Знакомство с программами Movavi .

*Практические занятия:* Простые примеры применения основных возможностей программы. Научится использовать горячие клавиши для быстрой работы. Экспорт медиа контента.

#### 5. **Работа с видео в программе Movavivideosuite (11 ч.)**

*Теоретические занятия:* Изучение интерфейса. Изучение инструментов. Изменять скорость видео. Использование видео эффектов.

*Практические занятия:*Сбор материала. Работа с порядком видео и фотоматериала. Обработка и редактирование звука. Титры. Логотип и т.д.

### 6. **Работа с фото на программе Movaviphotoeditor (4 ч.)**

*Теоретические занятия:* Изучение интерфейса. Изучение инструментов. Ретушь фото. Использование обрезки, масштабирования и т.д.

*Практические занятия:*Сбор материала. Работа с радушьем, фильтрами, коррекцией и т.д.

### 7. **Подготовка проектов обучающихся (6 ч.)**

*Практические занятия:* анализ, доработка, редактирование снятого материала, монтаж, озвучивание и окончательное оформление проекта.

### **8. Представление проектов (1 ч.)**

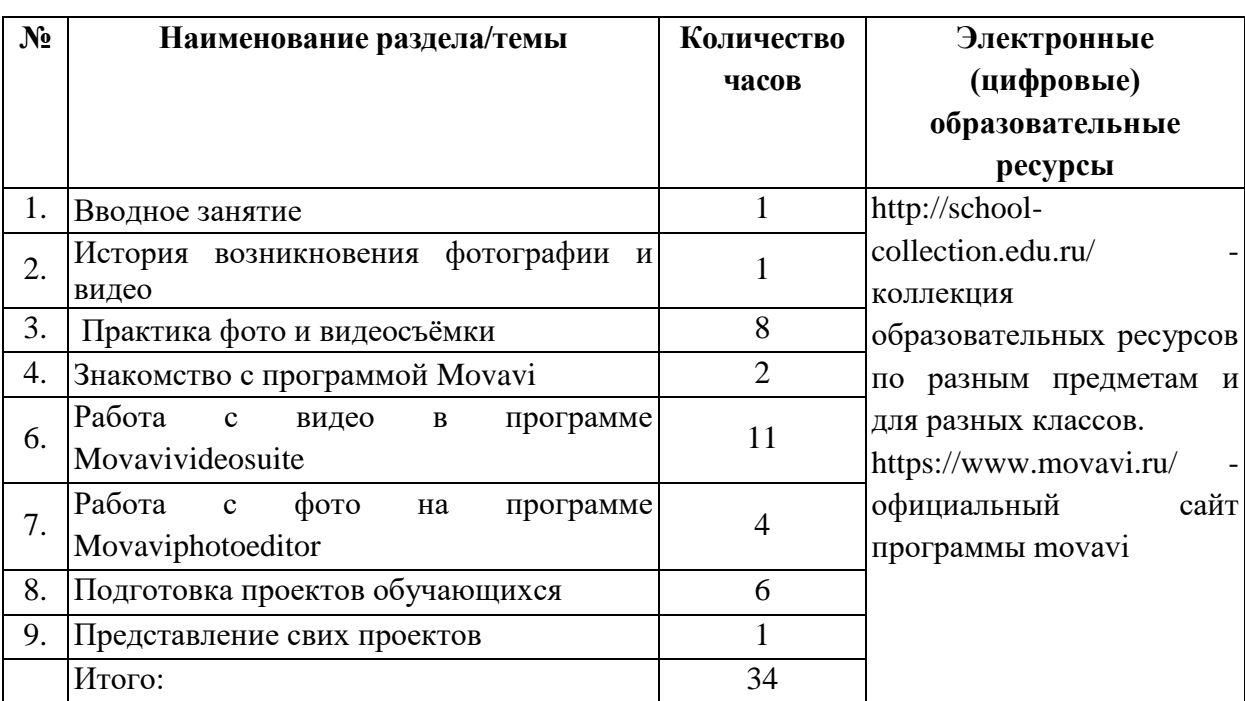

# **Тематическое планирование для внеурочной деятельности**